# **INF 2310Farger og fargerom**

- **Temaer i dag (Kapittel 6: Hovedfokus på 6.1 og 6.2):**
	- **1. Litt fysikk: sollys og reflektivitet**
	- **2. Farge, fargesyn og deteksjon av farge**
	- **3. Fargerom - fargemodeller**
	- **4. Overganger mellom fargerom**
	- **5. Fremvisning g av fargebilder**
	- **6. Fargetabeller**
	- **7. Utskrift av fargebilder**
	- **8. Pseudo-farger og falske farger**
	- **9. Bildebehandling på fargebilder**

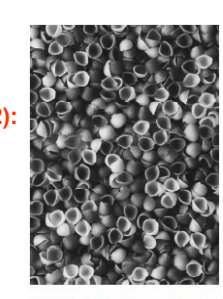

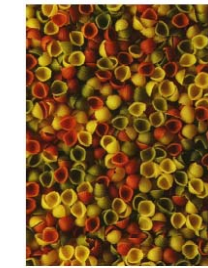

# **Motivasjon**

- **Vi kan skille mellom tusenvis av fargenyanser**
- **Farger gjør det lett å skille mellom objekter**
	- **Både visuelt**
	- **Og ved digital bildeanalyse**

### **Vi må**

- **Vite hvilket fargerom vi skal bruke til forskjellige oppgaver**
- **Kunne transformere fra ett fargerom til et annet**
- **Kunne lagre fargebilder rasjonelt og kompakt**
- **Kjenne teknikker for utskrift av fargebilder**

# **Fargen på lyset fra sola**

 **Lyset fra sola kan best beskrives ved strålingen fra et "svart legeme" med T ≈ 5780 K (Planck-kurve). c –**  $M(\lambda) = \frac{M(\lambda)}{2^5\left(e^{\frac{hc}{\lambda kT}}-1\right)^2}$ **lysets hastighet. h- Planck's konstant, k Boltzmann's konstant.** λ **- bølgelengde.** 

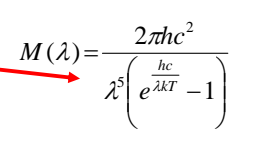

2 $(r)$ 

- **Jorda ligger d ≈ 1.5 1011 m fra sola, og da er strålingen fra en kule med radius r ≈ 6.96 108 <sup>m</sup> g redusert til den irradiansen vi måler på toppen av jordatmosfæren.**
- **Synlig lys ligger mellom 0.4 og 0.7 μ<sup>m</sup>**

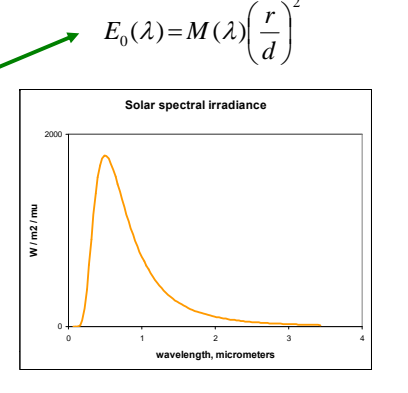

# **Fargen på lyset**

- **I atmosfæren kan lyset**
	- **Spres**
	- **Absorberes**
	- **Transmitteres**
- Det absorberes mye stråling i UV og IR det meste av enkle molekyler (H<sub>2</sub>0, CO<sub>2</sub>,...)
- **Vertikal-absorpsjonen pga gasser i normalatmosfæren er som til høyre.**

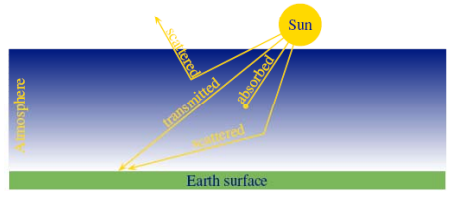

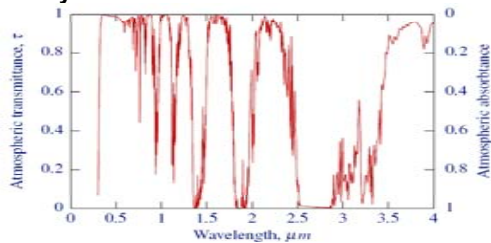

## **Et prisme kan vise oss fargene i lyset**

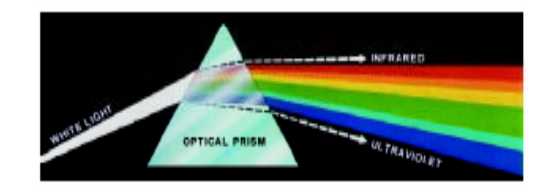

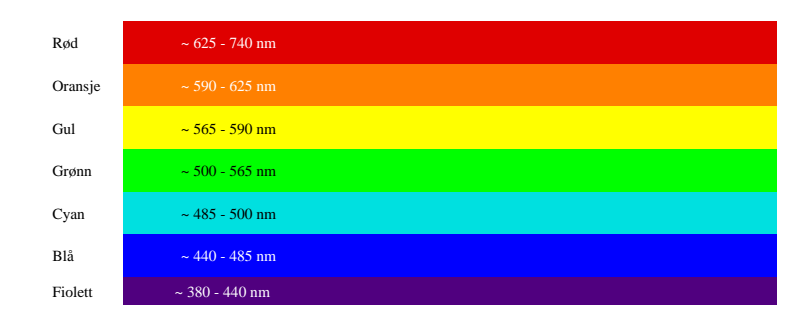

# **Fargen på et objekt**

- **Objektets farge bestemmes av** 
	- **Det lyset som faller på objektet - I**
	- **Den andelen av dette lyset som** *reflekteres R***.**
- **Dermed er fargen avhengig av** 
	- **Spektral-fordelingen til lyset som faller på objektet**
	- **S kt lf d li til fl k j Spektralfordelingen til refleksjonen**
- **Refleksjonsegenskapene til objektet bestemmes av** 
	- **Kjemiske pigmenter**
	- **Fysiske overflate-strukturer**
	- **Dette bestemmer hvilke bølgelendgder som reflekteres ( R), absorberes ( A) eller transmitteres ( (T).**

# **Hvorfor er blader grønne og havet blått? og blått?**

- **Klorofyll absorberer røde og blå bølgelengder, men reflekterer grønt lys.**
- **Høstfarger: klorofyllnivået synker og røde og gule farger dukker opp igjen.**
- **Vann:** 
	- **Lengre bølgelengder absorberes mer enn kortere bølgelengder.**
	- **Vann ser derfot blått ut.**
	- **Alger inneholder klorofyll og siden mer grønt lys reflekteres blir vannet blågrønt.**

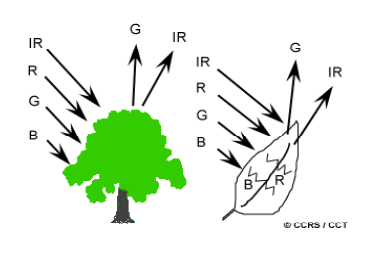

### **Fargesyn**

- **Retina er følsom for lys mellom 350 og 760 nanometer (nm)**
- **Ved sterk infrarød stråling kan vi oppfatte stråling helt opp til 1000 -1050 nm som lys, selv om dette er varmestråling.**
- **Simultane forskjeller ned til 1 nm i blå-grønt og gult kan sees, mens forskjellen må være minst 10 nm i dyp rødt og fiolett.**
- **Dette betyr at vi kan skille mellom ca 100 rene farger.**

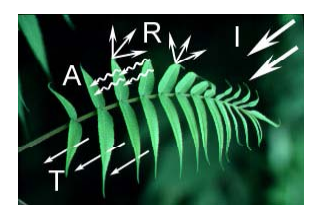

# **Øyet og tre-farge syn**

- **Tre typer fargefølsomme tapper i retina:**
	- S ("short") rundt 420 nm, (2%). Dette er de mest sensitive **tappene/cones.**
	- **M ("medium") - rundt 534 nm, (33%).**
	- **L ("long") - rundt 564 nm, (65%).**
- **Tappene analyserer lyset, og finner den dominerende bl l d <sup>ø</sup> gelengden.**
- **Stavene (rods) (R) gir**
	- **gråtone-syn**
	- **Er ikke sensitive for rødt lys**

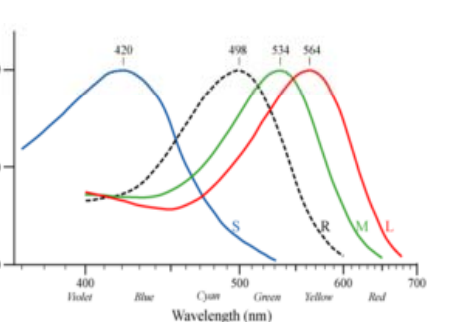

# **Tristimulus-verdier**

- **F d til t di Fargen reduseres tre verdier – t i ti l tristimulus-verdier**
- **Mengden av alle slike mulige verdier ut j å t t ll f tgjør vårt perseptuelle fargerom**
- **Det er noen kombinasjoner av stimuli som ikke er mulige**
	- **Vi kan ikke stimulere M-tappene uten å få noe respons fra S og L tappene samtidig**
- **En liten andel har nedsatt fargesyn eller er "fargeblinde"**
	- **Grønnblindhet mer utbredt enn rødblindhet**
	- **Oppfatter farger ved hjelp av to komponenter**

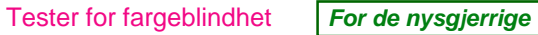

- $\Box$ **Med normalt syn ser du tallene 45, 29, 6, 8 og 5**
- **Ved rød-grønn fargeblindhet ser du tallet 2 nederst til høyre.**

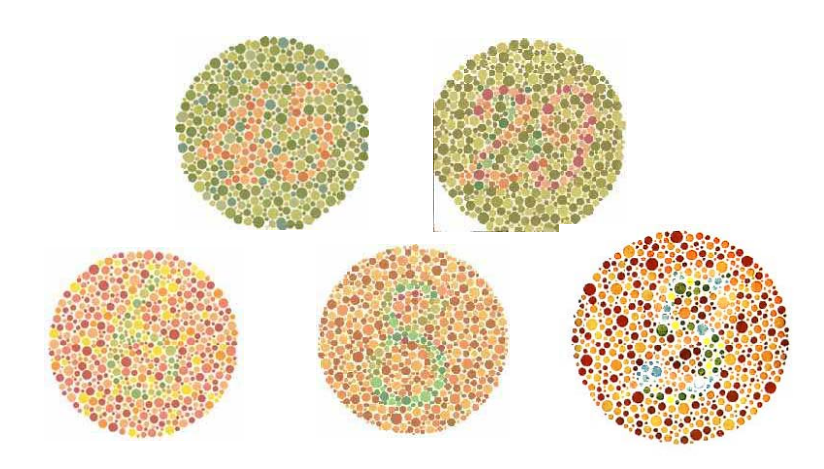

# **Tre integraler gir RGB**

- **Lys fra en kilde med spektralfordeling E(**λ**)**
	- **treffer et objekt med spektral refleksjonsfunksjon S(**λ**).**
	- **R fl kt t l d t kt Reflektert lys detekteres av tre typer tapper med spektral lysfølsomhetsfunksjon qi q (**λ**). <sup>i</sup>**
- **Tre analoge signaler kommer ut av dette:**

 $G = \int E(\lambda) S(\lambda) q_G(\lambda) d\lambda$  $R = \int E(\lambda) S(\lambda) q_R(\lambda) d\lambda$  $B = \int E(\lambda) S(\lambda) q_B(\lambda) d\lambda$  $=$   $\mid$   $E(\lambda)$   $S(\lambda)$   $q_B(\lambda)$ 

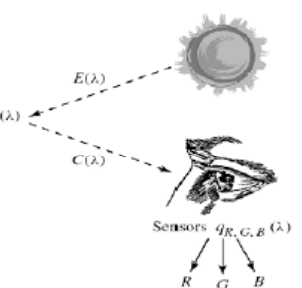

### **RGB primærfarger**

 **Commision Internationale de l Eclairage 'Eclairage (CIE) , (The International Commision of Illumination)** 

**har definert primærfargene:**

- **Blå: 435.8 nm**
- **Grønn: 546.1 nm**
- **Rød: 700 nm**

## **Beskrivelse av farger**

- **En farge kan beskrives på forskjellige måter (kalles fargerom)**
	- **RGB**
	- **HSI (Hue intensity saturation) (Hue, intensity,**
	- **CMY (Cyan, Magenta, Yellow)**
	- **pluss mange flere som vi snart skal se se…..**
- **HSI er viktig for hvordan vi beskriver og skiller farger.** 
	- **I – Intensitet: hvor lys eller mørk er den**
	- **S – saturation/metning: hvor "sterk" er fargen**
	- **H – dominerende farge (bølgelengde)**
	- **H og S beskriver sammen fargen og kalles kromatisitet**

# **Om kromatisitet**

- **Kromatisitet og intensitet (lyshet) beskriver en farge.**
- **Kromasitet beskriver både dominerende bølg g gg g elengde og fargens metning.**
- **To forskjellige gråtoner har samme kromatisitet, men forskjelling intensitet.**
- **Tenk deg en sirkel der bølgelengden varierer med vinkelen** <sup>θ</sup> <sup>θ</sup> **.**

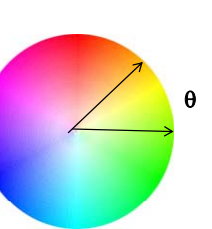

- **Full metning ytterst ved radius r=1.**
- **Minker <sup>r</sup> langs samme** θ **endres k <sup>n</sup> metningen kun metningen.**

### **Standardiserte trikromatiske koeffisienter**  $(x,y,z$ -representasjon)

*y*

*z*

=

*X*

+

*x*

- **X,Y,Z gir mengden av R,G og B** 
	- **En farge spesifises med trikromatiske koeffisienter:**
	- **Ser at x+y+z=1**
- **D Den ene parameteren er**  $y = \frac{y}{x} + \frac{y}{x} = \frac{y}{x}$ Den ene parameteren er  $y = \frac{y}{X+Y+Z} \begin{bmatrix} 1 & 1 \ 0 & 0 \end{bmatrix}$
- $\Box$  **De to andre gir fargen.**  $X+Y+Z$
- **Alle farger som har samme intensitet Alle farger som har samme intensitet gjengis i et 2-D kromatisitetsdiagram**
- **Merk: vi har isolert vekk intensitet for å få et 2D diagram**

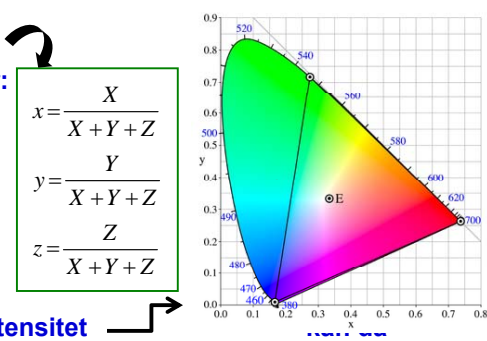

### **CIE kromatisitetsdiagram**

 **Mettede farger langs "hestesko"** $0.7$  **Mindre mettede inn mot midten.**  $\frac{500}{0.5}$  **Pastellfarger nede til høyre. Alle blandinger av N farger**  $O E$  $0.3$ **ligger innenfor N-kant med**   $0.2 +$ **de N fargene som hjørner hjørner.** 4.94  $0.1 -$  **Alle mulige RGB-farger**   $0.0 - 0.0$  $^{+380}_{-0.2}$  $0.1$  $0.3$  $0.4$  $0.5$  $0.6$ **ligger innenfor markert trekant.**

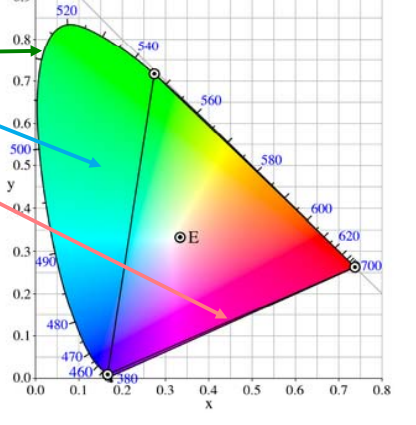

### **Kameraets RGB detektorer** *For de nysgjerrige*

- **Lysfølsomhet for RGB detektorer: RGB-detektorer:**
- **La spektralfordelingen til lyset inn**
	- **i kamera være C(**λ**).**
- **Tre tall bestemmer fargens posisjon i RGB-rommet:**

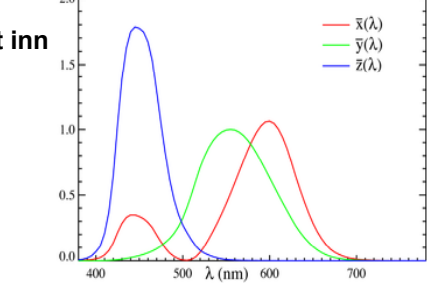

 $c_\cdot$  =  $C_i = \int C(\lambda) a_i(\lambda) d\lambda, \quad i = r, g, b$ 

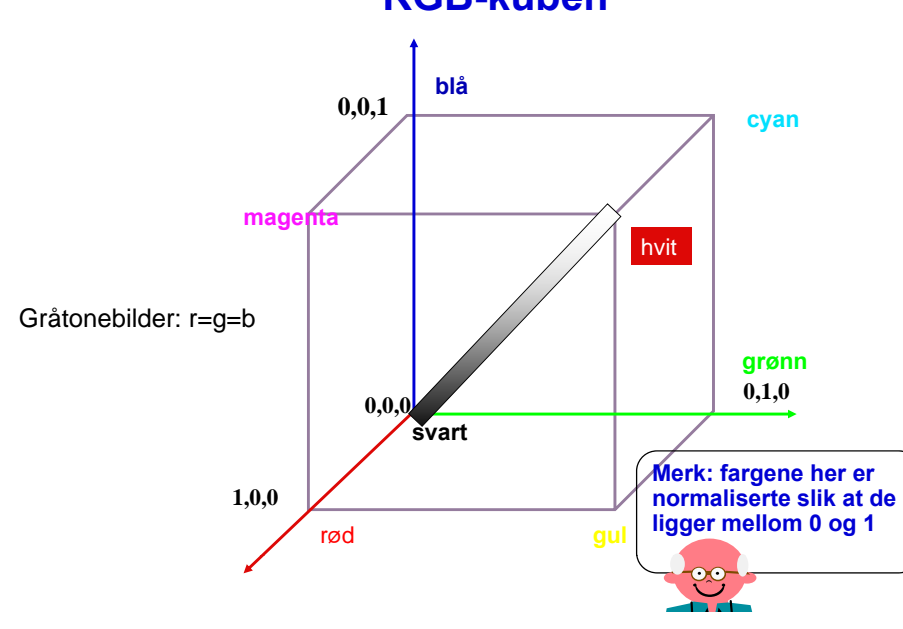

### **RGB-kuben**

### **Eksempel RGB-bilde**

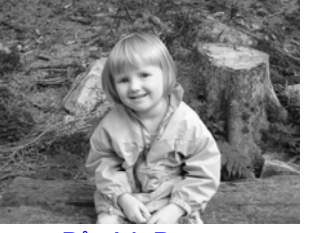

**Bånd 1: R**

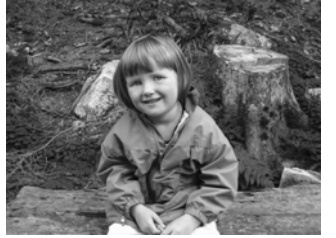

**Bånd 3: B**

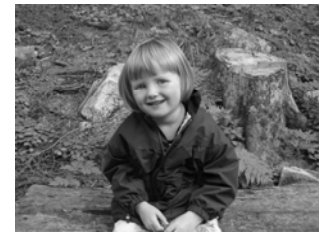

**Bånd 2: G**

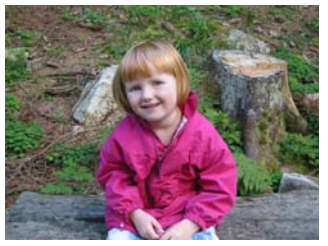

**RGB-bildet vist på skjerm**

### **Liten demo – RGB fargelek**

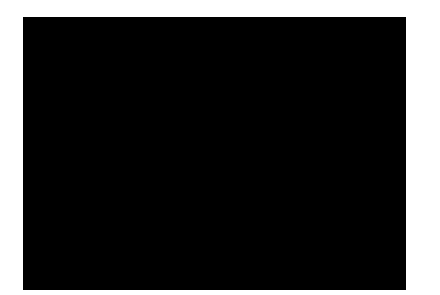

### **– RGB fargelek Additive vs. subtraktive fargesystemer**

### **Lys:**

- **Mikses additivt.**
- **Primærfarger R,G, B.**
- **Sekundærfarger: cyan, magenta, gul.**
- **Øyet, kameraer, og monitorer/TV er additive.**
- **Maling/farge med pigment:**
	- **Kalles subtraktivt.**
	- **Primærfarger: yellow, cyan, magenta.**
	- **Primærfarger defineres her ved at de subtraherer en av lysets primærfarger og kun reflekterer de to andre.**

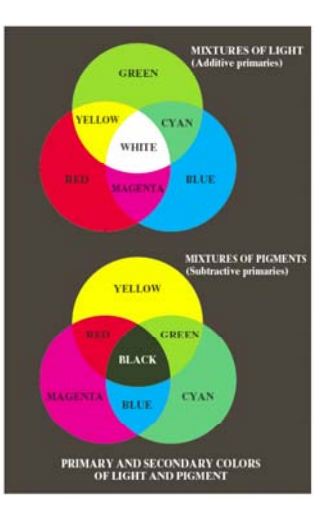

### **CMYK-fargemodellen**

- **CMYK- modellen er subtraktiv (start med hvitt, trekk fra farger).**
- **■** Alternativ til r,g,b som basisfarger er cyan, magenta, yellow **(CMY-modeller) .**
	- **C = 1 - R eller 255 - R hvis 8-bits ikke-normaliserte bilder**
	- **M = 1 - G 255 - G**
	- **Y = 1 - B 255 - B**
- **RGB er vanlig på display, men CMYK er vanlig på fargeprintere (K er ekstra komponent for svart).**
	- **Egen komponent for svart fordi full verdi av C, M og Y gir mørk brunt og ikke svart.**
	- **På ulike printere ser også de rene fargene ulike ut når de skrives ut, så fargebilder forvrenges ofte ved utskrift.**

### **RGB og CMY**

**RGB og CMY er i prinsippet sekundærfarger for hverandre.**

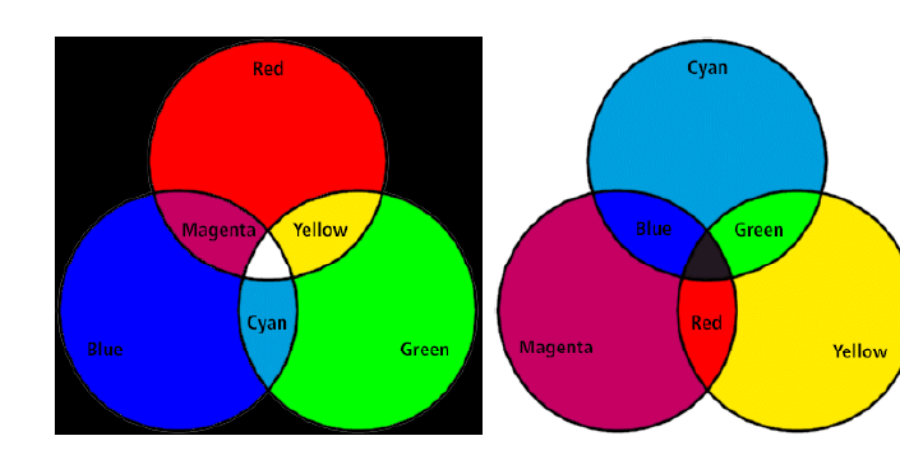

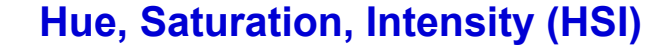

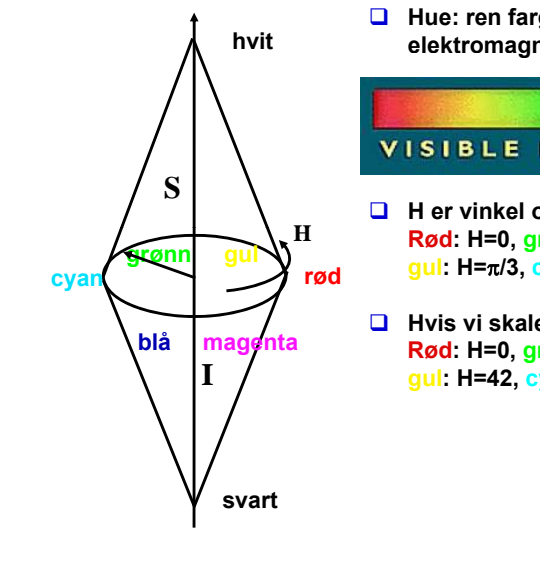

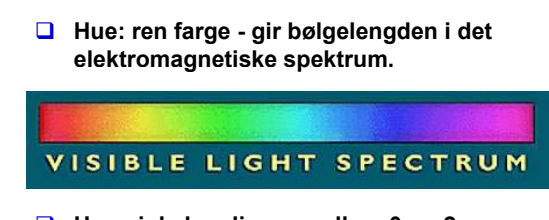

- **H er vinkel og ligger mellom 0 og 2**π**: Rød: H=0, grønn: H= 2**π**/3, blå= 4**π**/3, gul: H=**π**/3, cyan=** <sup>π</sup>**, magenta= 5**π**/3,**
- **Hvis vi skalerer H-verdiene til 8-bits verdier vil 8-bits verdier vilRød: H=0, grønn: H= 85, blå= 170, gul: H=42, cyan= 127, magenta= 213.**

### **RGB og IHS - primær og sekundærfarger**

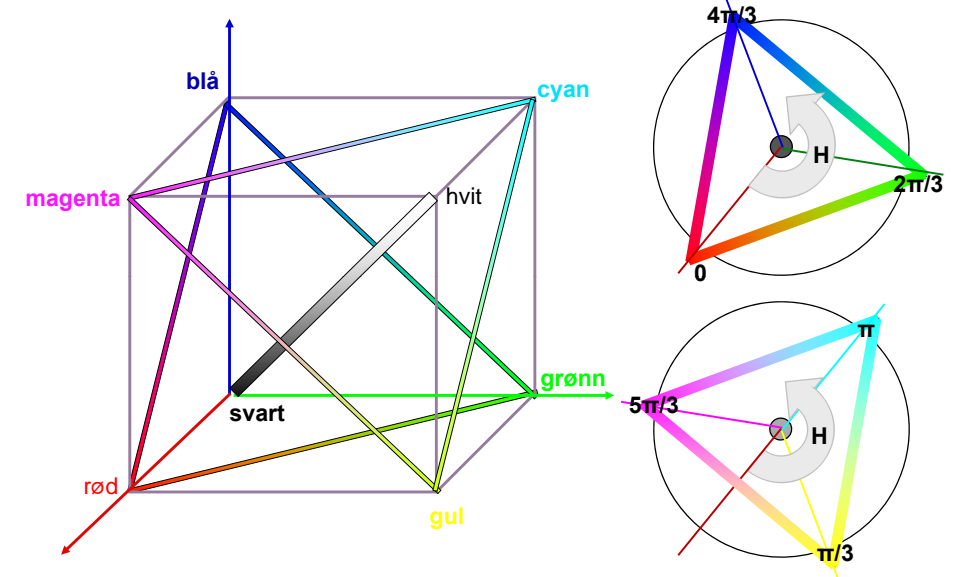

## **Mer om HSI**

- **Saturation: metning – hvor mye grått inneholder fargen Hvis S=0, blir fargen grå uavhengig av hvilken verdi H har.**  (det vil si at vi ligger et sted på diagonalen i RGB-kuben)
- **S ligger normalisert mellom 0 og 1, eller mellom 0 og 255 hvis 8-biters unsigned verdier pr piksel biters verdier pr. piksel.**
- **H og S tilsammen beskriver fargen og kalles kromatisitet**
- **I: intensitet, ligger mellom 0 og 1 eller 0 og 255.**
- **HSI-modellen egnet til å beskrive farge modellen**
- **RGB-modellen egnet til å generere farger**
- **Konvertering fra HSI til RGB: formler finnes**

# **RGB og HSI**

**La R,G,B-komponentene være normaliserte slik at de ligger mellom 0 og 1:** 

$$
H = \begin{Bmatrix} \theta & B \le G \\ 360 - \theta & B > G \end{Bmatrix} \qquad \theta = \cos^{-1} \left\{ \frac{\frac{1}{2} [(R - G) + (R - B)]}{\sqrt{(R - G)^2 + (R - B)(G - B)}} \right\} \qquad S = 1 - \frac{3 \min(R, G, B)}{R + G + B} \qquad I = \frac{R + G + B}{3}
$$

**Merk at H er udefinert når R=G=B, S er udefinert når I=0.**

### **Overgangen fra HSI til RGB kan enklest deles i tre tilfeller:**

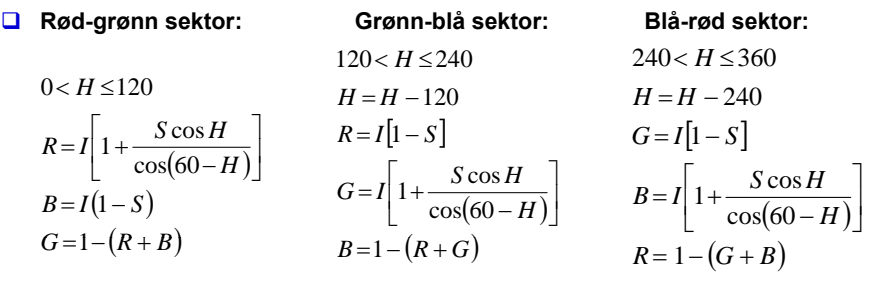

# **Eksempler på RGB, CMYK, HSI**

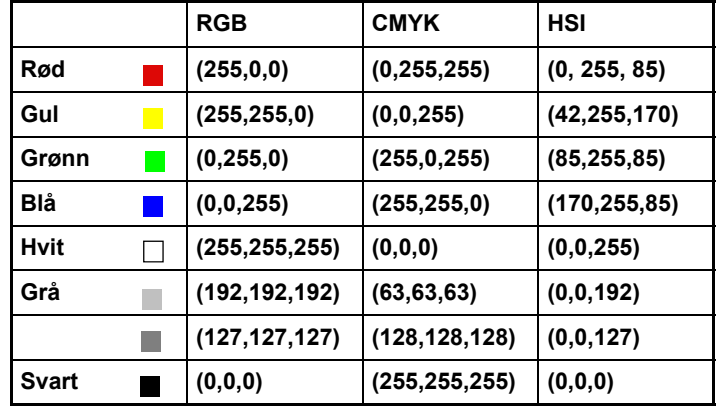

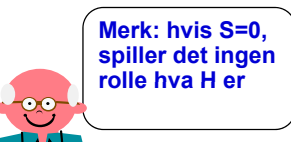

### **Men bildet mitt ser ikke likt ut på to skjermer?**

- **RGB-farger på en skjerm avhenger av skjermens egenskaper, dvs. det samme bilde vist på to skjermer kan se ulikt ut.**
- **Det samme bildet skrevet ut på to fargeprintere kan se HELT forskjellig ut, fargen avhenger av bl.a. skriveren, fargepatronene,**   $part.$ **etc.**
- **En skjerm kan vise flere farger en en CMYK-printer kan skrive ut**  (og en CMYK-skriver kan skrive noen farger en RGB-skjerm ikke **kan vise).**
- □ Vi sier at RGB og CMYK er utstyrs-avhengige fargerom.
- **Det finnes internasjonale standarder for fargerom som er utstyrsuavhengg y i e. Et slikt system er CIEs XYZ-fargerom.**
- **Antall stabile, "gjenkjennbare farger" på en skjerm er ganske lite !**

# **Fargesyn**

- **Vi kan skille mellom ca. 100 rene farger (hue).**
- **Når fargene også varierer i intensitet kan vi skille mellom intensitet, ca. 6000 farger (hue+intensity).**
- **For hver av disse, kan vi skille mellom ca. 60 ulike metningsgrader (saturation).**
- **Vi kan altså skille totalt ca. 360 000 farger.**
- **Dette kan representeres med 19 biter. (2 19 = 524 288).**
- **Lagrer R, G, B komponentene som byte-bilder.**
	- **totalt 24 biter per piksel.**

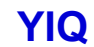

**YIQ** *For de nysgjerrige*

- **NTSC er standard for TV og video i USA. Bruker fargesystemet YIQ.** 
	- **F** Y beskriver luminans, I og Q er krominanskomponentene.
	- **samme signalet brukes både på farge- og gråtoneskjermer.**
- **Overgangen fra RGB til NTSC s' YIQ :**
	- Luminans-komponenten **Luminans-komponenten Y= 0.299\*R + 0.587\*G + 0.114\*B**
	- Hue-komponenten  $\mathbf{H} = 0.596^* \mathbf{R} - 0.274^* \mathbf{G} - 0.322^* \mathbf{B}$
	- Metnings-komponenten **Metnings-komponenten Q = 0.211\*R – 0.523\*B + 0.312\*B**

### **RGB svart (0,0,0) gir NTSC Y=0**

- **RGB hvit (1 1 1) gir NTSC Y=1 (1,1,1) Y=1.**
- **RGB grå (g,g,g) gir NTSC I=Q=0**

### **RGB og YIQ** *For de nysgjerrige*

**Transformasjonene kan uttrykkes ved matrisemultiplikasjon:**

 $\begin{bmatrix} Y \\ I \end{bmatrix} = \begin{bmatrix} 0.299 & 0.587 & 0.114 \\ 0.596 & -0.274 & -0.322 \end{bmatrix} \begin{bmatrix} R \\ G \end{bmatrix}$  $\ddot{O}$  | 0.211 – 0.522 0.311 || B  $\begin{bmatrix} R \\ G \\ R \end{bmatrix} = \begin{bmatrix} 1 & 0.956 & 0.623 \\ 1 & -0.272 & -0.648 \\ 1 & -1.105 & 0.705 \end{bmatrix} \begin{bmatrix} Y \\ I \\ O \end{bmatrix}$ 

### **YCbCr-modellen** *For de nysgjerrige*

- **Dette er fargemodellen for digital TV og video!**
	- **Y er luminans (luma)**
	- **Cb er blå minus luma (B-Y)**
	- **Cr er rød minus luma (R-Y).**
- **□ YCbCr er kun digital, mens RGB kan være både analog og digital.** 
	- **MPEG-kompresjon (i DVD'er, digital-TV og video CD'er) er kodet i YCbCr**
	- **digitale videokameraer (MiniDV, DV, Digital Betacam, osv.)**  gir et YCbCr signal over en digital link som FireWire eller SDI.
	- **Den analoge "tvillingen" til YCbCr er YPbPr.**

### **YUV-modellen**

*For de nysgjerrige*

- **Brukes i analog TV (NTSC, PAL og SECAM).** 
	- **Y representerer intensitet ( luma ) "luma")**
	- **U og V er fargedifferansene B-Y og R-Y.**
	- Et video-kamera konverterer RGB data som er registrert i **fokalplanet til enten** 
		- **"composite analog composite analog" (YUV)**
		- **analog YPbPr**
		- **di it l YCbC digital YCbCr.**
	- **For framvisning på skjerm må alle disse tre fargerepresentasjonene konverteres tilbake til RGB RGB.**

### **Fargebilder og fargetabeller**

- **RGB kan lagres med like mange biter for r, g, b, f.eks (8 + 8 + 8)**
- $\Box$  Selv 3 + 3 + 3 = 9 biter gir oss 8  $\cdot$  8  $\cdot$  8 = 512 kombinasjoner, **men bare 8 forskjellige nivåer av rødt, grønt og blått, og dermed også bare 8 forskjellige gråtoner.**
- **□** Det er ikke sikkert at alle de 512 fargene finnes i bildet.
- **Et scene med mange nyanser av én farge vil da se ille ut ! Hvorfor? Jo fordi denne fargen bare får 8 forskjellige nyanser !**
- **Alternativt kan man bruke 8 biter og fargetabeller.**
- **Hver rad i tabellen beskriver en r, g, b-farge med 24 biter farge biter.**
- **Tabellen inneholder de 256 fargene som best beskriver bildet.**
- □ I bilde-filen ligger pikselverdiene som tall mellom 1 og 255.
- **Når vi skal vise bildet, slår vi bare opp i samme rad som pikselverdien, og finner de tilsvarende r, g, b-verdiene.**

### **Fargetabell / oppslagstabell (LUT)**

- **Gråtone/fargeavbildningen utføres som oppslag i en tabell**
- **LUT - Look Up Table**
- **Innholdet i bildefilen endres ikke, LUT-operasjonen utføres på datastrømmen mellom hukommelsen (databufferet) og skjermen**

 $v_{\text{out}} = LUT(v_{\text{in}})$ 

 **Hvis vi ønsker endring i bildet: Oppdatér bare G verdier i LUT (ikke n · m verdier i bildet)**

### **Fargetabell**

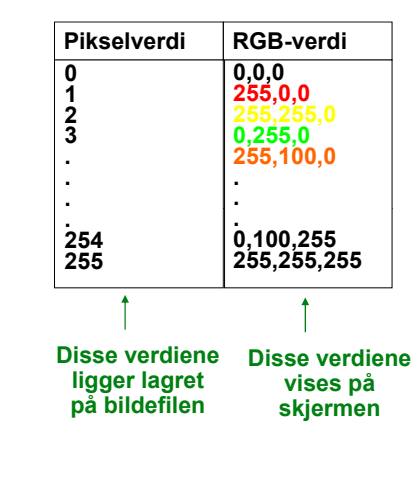

- **Kan vise 24 biters RGB-verdier di på 8 biters skjerm**
- **Eller vise pseudofarger 255,255,0 p g fra et gråtonebilde** 
	- **Pikselverdiene fra 0 til 255 tilordnes et RGB-triplet**
	- **Ved framvisning leses pikselverdien**
	- **Pikselverdien viser til vises på et linjenummer i tabellen som inneholder RGB-fargene.**

### **"Median-cut" algoritmen**

- **En tilpasning til de farger som finnes i bildet:**
- **1. Finn den boksen i RGB-rommet som omslutter alle fargene i bildet.**
- **2. Sortér fargene i boksen langs den lengste RGB dimensjonen til boksen.** 
	- **Dette gjøres enklest ved hjelp av et histogram.**
- **3. Del boksen i to ved medianen til den sorterte listen.** 
	- **Dermed blir boksen delt i to nye bokser**
	- **omtrent like mange piksler tilhørende hver nye boks.**
- **4. Gjenta steg 2 og 3 for alle boksene som nettopp ble dannet.**
	- **Stopp når du har 256 bokser 256 bokser.**
- **5. For hver boks, la midtpunktets RGB-verdier representere boksen og lag en 256-linjers LUT som inneholder disse midtpunktene.**
- **6. Erstatt hver 3 · 8 biters pikselverdi med en 8 biters indeks som svarer til det boks-midtpunktet som ligger nærmest 3 · 8 biters pikselverdien i RGB RGB-rommet. rommet.**

# **Overganger mellom små og store "endianere"** *For de nysgjerrige*

- **To piksler med 3·8 biters RGB "big endians":(R1G1B1)(R2G2B2) ex:(0,255,0),(0,255,0) avlest som "little endians little endians" blir til ( (G1R1R2)(B1B2G2) (255,0,0) (, 0,0,255)**
- **La en LUT inneholde 256 farger**
	- **LUT'en – som inneholder 256 · 3 byte (RGB) vil bli utsatt for effekten ovenfor.**
	- **Samtidig vil to og to piksler i bildefilen bytte plass**
- **La en LUT inneholde 216 - 1 = 65535 linjer (farger) a 16 biter.**
	- . Nå blir ikke lenger to og to piksler i bildefilen byttet om.
	- **Men pikselverdien vil peke til feil sted i fargetabellen.**
- **Anta 16 biter = 2 byte RGB: 5 + 6 + 5 biter** 
	- **50% grå svarer til (16, 32, 16) i en (5 + 6 + 5) biters LUT, med bitmønster**

### **1000010000010000**

**Bytter vi om på bytene får vi**

**0001000010000100 (2, 4, 4) dvs (0.0625, 0.0625, 0.125) på en skala fra 0 til 1.** 

**50% grått er blitt til en ganske dunkel blåfarge.** 

**Big-endian: mest signifikante byte lagres først (for eksempel 16bits int). Little endian er motsatt.** 

### **Alfa-kanal**

- **<sup>α</sup> i (RGBα) eller (αRGB) spesifiserer om fargene (RGB) i bildet er helt eller delvis transparente.**
- **Verdier av** <sup>α</sup> **fra 0 (helt transparent) til 255 (helt ugjennomsiktig).**
- $\Box$ **Hensikten med en "alfa-kanal" er at man kan la en bakgrunn synes gjennom et bilde.**
- $\Box$ Bakgrunnen kan bestå av forskjellige grafiske elementer, eller av et annet bilde.
- $\Box$  **Teknikken kalles "alpha blending", og kan både brukes til** 
	- **å vise tekst og grafikk sammen med et bilde sammen**
	- **"blending" av to bilder, to bildesekvenser, eller stillestående bakgrunn med en video-sekvens.**
	- **Finnes i Adobe Photoshop, Paint Shop Pro, GIMP ....**
- **Hvis vi legger et bilde oppå en bakgrunn, blir resultatet**

**(bildefargen ·** <sup>α</sup> **+ (bakgrunnsfargen · (255 -** <sup>α</sup>**)) / 255.**

- **<b>** $\bullet$  **Resultat lik bakgrunn for**  $\alpha = 0$
- **Resultat midt mellom for og bakgrunn for**  $\alpha = 127$
- **Resultat lik forgrunn for** <sup>α</sup> **= 255.**

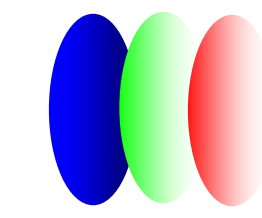

### **Utskrift av gråtonebilder**

**□ Problem: printere er binære, skriver svart eller** Et pi $\operatorname{ksel}$ **ingenting**

- **Løsning: printeren jobber på et finere grid (bruker halvtoner)**
- **Virker fordi: øyet gjør en glatting av**  intensitetsverdier, slik at et gjennomsnitt vises
- **Utfordring: hvordan lage mønstere av binære piksler som utgjør en gråtone**
	- **"Patterning" bruker n2+1 verdier fra n x n rutenett**
	- г **Ordnet "Dithering Dithering" terskler med en matrise**
	- **"feil-diffusjon" fordeler feilene ved terskling**

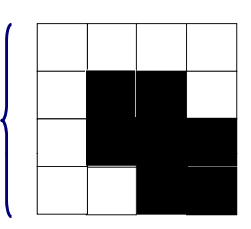

# **"Dithering"**  $\begin{bmatrix} 0 & 128 & 32 & 160 \end{bmatrix}$

# **Terskler gråtonebildet mot en "dither-matrise" □ Terskler gråtonebildet mot en "dither-matrise"**<br>■ Terskling: 1 hvis f(x,y)>terskel T, 0 ellers.  $D_2 = \begin{bmatrix} 0 & 128 & 32 & 160 \\ 192 & 64 & 224 & 96 \\ 48 & 176 & 16 & 144 \end{bmatrix}$

- \* Terskling: 1 hvis f(x,y)>terskel T, 0 ellers.
- **D** Dither-matrisen **D**<sub>n</sub>
	- **inneholder 2n · 2n elementer**
	- г **deler gråtoneskalaen fra 0 til 255 inn i (2n)2 ekvidistante trinn.**
- **Forstørr opp bildet med en faktor 2<sup>n</sup>.**
- **M t i l k bild t Matrisen legges som en maske over bildet**
- **Elementene i matrisen fungerer som terskler.**
- $\Box$  Hvis pikselverdien > terskelen => hvit, ellers svart.
- **Gir et tilsynelatende gråtonebilde som**
	- **Består av svarte og hvite punkter**
	- **Har samme størrelse som original-bildet**
	- **Har systematiske mønstre for hver gråtone.**

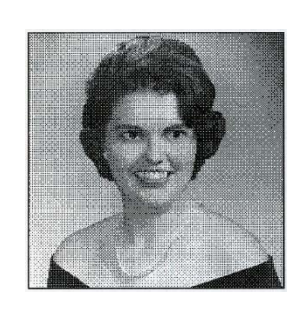

 $\begin{bmatrix} 2 \end{bmatrix}$  =  $\begin{bmatrix} 48 & 176 & 16 & 144 \\ 240 & 112 & 208 & 80 \end{bmatrix}$ 

## **Feil-diffusjon**

- **Retter opp systematiske feil som innføres ved dither-terskling.**
- **En terskel = 128 vil avbilde en gråtoneverdi som 0 (svart) eller 255 (hvit)**
	- **OK hvis pikselverdi nær 0 eller 255**
	- **hvis pikselverdi nær terskelverdien blir feilen stor.**
	- **Et piksel kvantiseres som 0 eller 255, og gir feilen P.**
- **Diffusjon sprer feilen P over flere nabopiksler**

$$
\begin{bmatrix}\n\cdots & \cdots & \cdots \\
\cdots & P & 7/16 \\
3/16 & 5/16 & 1/16\n\end{bmatrix}
$$

- **Adder x/16 P til nabopikslene før de kvantiseres.**
- 
- **Dette forbedrer det visuelle resultatet** . . . . . . . . . .
	- **Begrensninger:** 
		- **Kan ikke kan spre feilen utenfor bildets grenser**

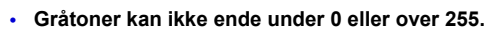

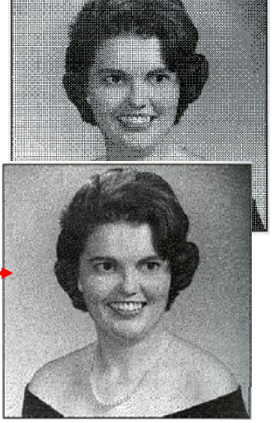

# **Utskrift av fargebilder**

- **CMYK-modell brukes**
- **Halvtonemønstre i bestemte vinkler (ulik for hver farge) må brukes til å lage fargemønstere**
- **Prinsipp: øyet kombinerer de fire fargene slik at ingen brå fargeoverganger ses**
	- **Hver farge skrives ut i et spesielt symmetrisk mønster mønster**

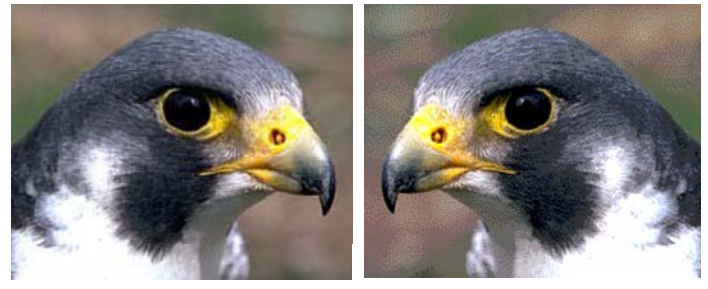

# **Pseudo-farger**

 *Pseudo-fargebilder* **kan være gråtonebilder der man har tilordnet hver gråtone en RGB-farge ved hjelp av en oppslagstabell (LUT).**

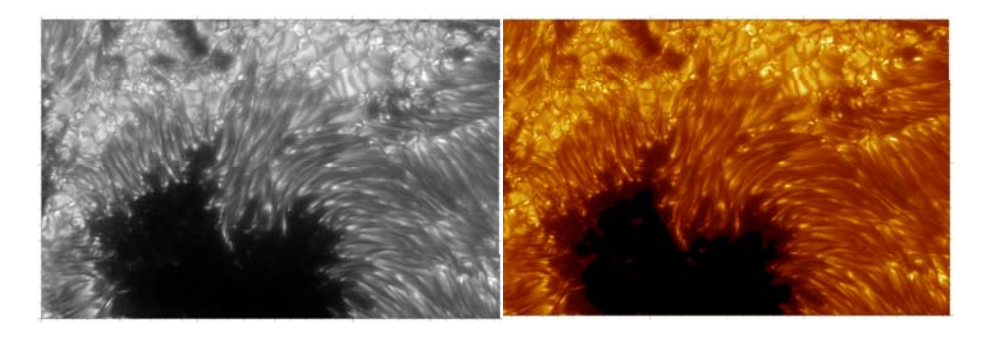

**(**©**Royal Swedish Academy of Sciences).**

# **Farge-grafikk - I**

- **Vi kan produsere raster-data basert på observasjoner, simulering gg er, beregninger, etc.**
- **Et eksempel kan være nedbør-data i en kartprojeksjon.**
- **B k LUT i d fi k f tilli Bruk av en LUT gir da en grafisk framstilling som IKKE er dannet ved avbildning.**

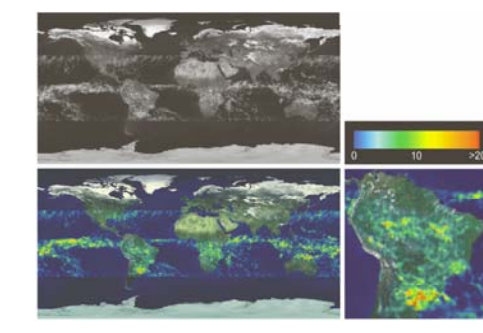

# **Farge-grafikk - II**

- Vi kan produsere vektor- eller rasterbilder vha fraktaler.
- **Dette er heller ikke et resultat av avbildning avbildning.**

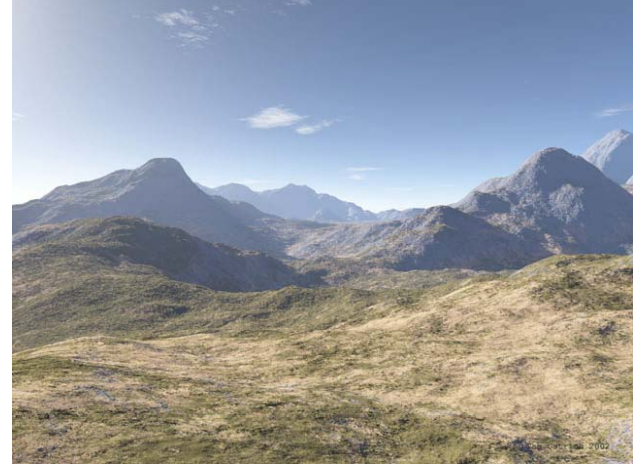

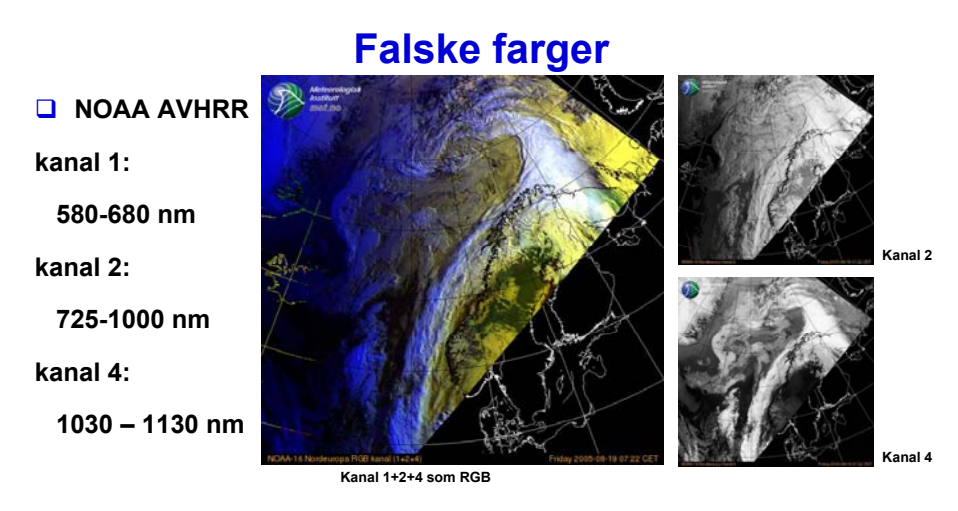

- **vist som RGB-bilde (Meteorologisk Institutt)**
	- **kanalene er ikke RGB (700, 546.1, 435.8). Altså** *falske farger***.**

# **Falske farger - II**

- **Gitt fire multispektrale kanaler.**
- **Kombinasjon av (0.45-0.52),(0.52-0.60),(0.63-0.69) gir et naturtro RGB-bilde.**
- **RGB=(0.45-0.52),(0.52-0.60),(0.76-0.90): Biomasse synes som rødt**
- **Dette skyldes "red edge" i reflektansen for klorofyll**

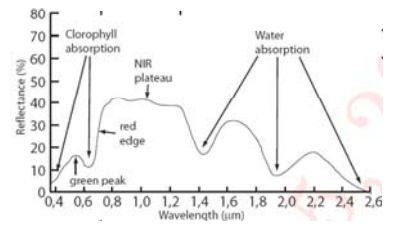

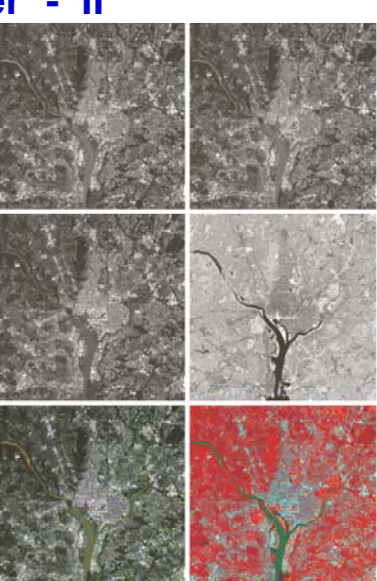

# **Histogrammer av fargebilder - I**

- $\Box$  **Et bilde med tre bånd har egentlig en 3-dimensjonal kube som histogram**
- **Med 3 ganger 8 bit RGB får denne 256\*256\*256=16 777 216 "bins"**
- **Et bilde på 1024\*1024 piksler fyller maksimalt 1/16 av disse bins, dvs. 3D 3D-kuben er for det meste tom. kuben**
- **Man jobber vanligvis ikke på 3Dhistogrammet, men på projeksjoner ned til 1D eller 2D**
	- **Projeksjon ned på R-, G- eller B-aksen** 
		- **Et 1D-histogram for hver av fargene**
	- **Projeksjon på RG-, RB-, eller GB-planet**
		- **Et 2D-histogram for hvert farge-par.**

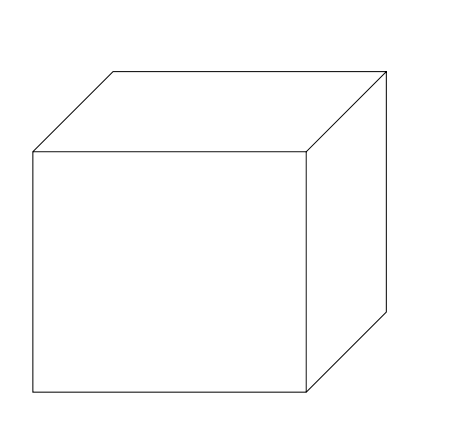

# **Histogrammer fra fargebilder - II**

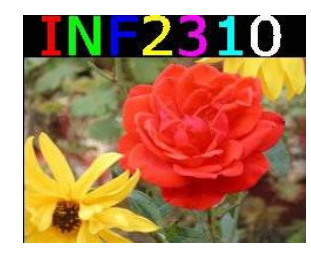

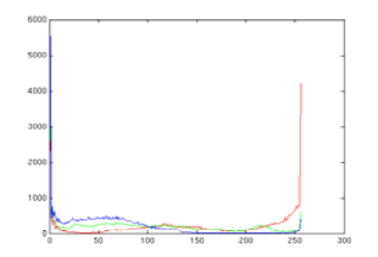

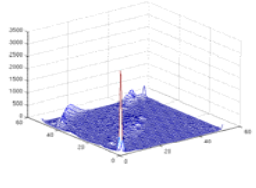

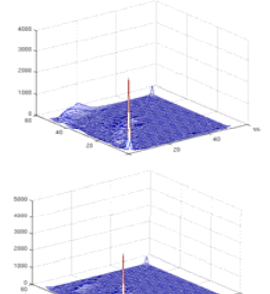

### **Histogramutjevning av RGB-bilder**

- **Histogramutjevning på hver komponent (R,G,B) uavhengig av hverandre ( ) gg**
	- **Ofte dårlig resultat**
- **Et bedre alternativ er å benytte HSI:**
- **Transformér bildet fra RGB til HSI**
- **Gjør histogramutjevning på I-komponenten**
- **Transformer HSIny tilbake til RGB**

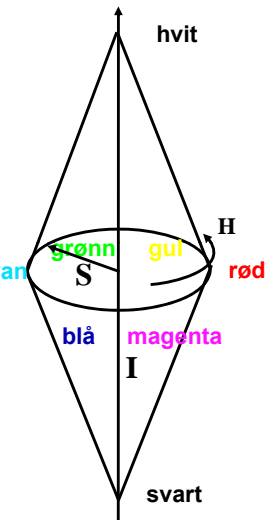

## **Eks: Histogramutjevning RGB vs HSI**

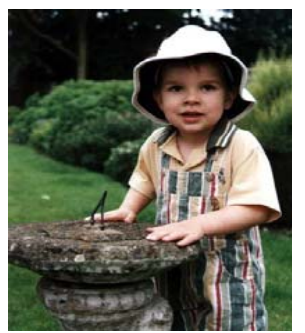

Originalbilde Histogramutjevning

på RGB

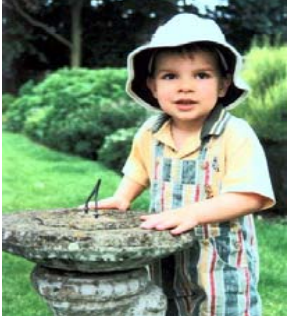

Histogramutjevning i intensitet i HSI

## **Histogramutjevning i HSI**

- **Transformer fra RGB til HSI HSI.**
- **Bruk kumulativt I-histogram til histogramutjevning.**
- **Transformer tilbake til RGB.**
- **H og S er uforandret, men siden I er endret kan endret, farge-persepsjonen påvirkes.**
- **Juster eventuelt metningen S S før transformen fra HSI til RGB.**

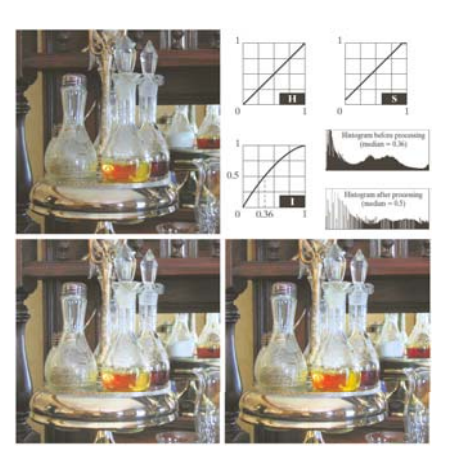

## **Lavpass-filtrering av fargebilder**

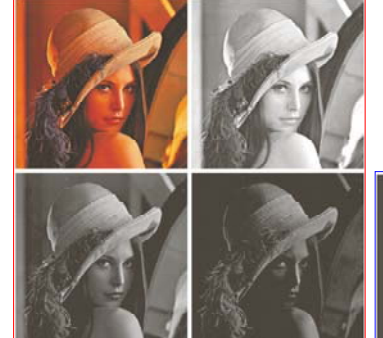

- **RGB-filtrering gir blurring, endring av farge-kantene.**
- **<u><b>A**</u> Filtrering av I gir et **my g kere bilde uten endring i fargene.** 5.5.09 Anne Solberg 56‹#›

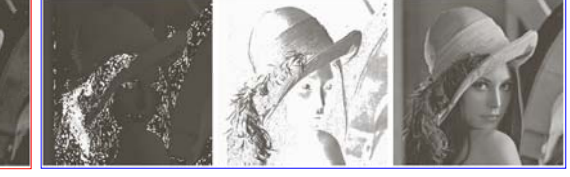

 **Et fargebilde kan representeres som R,G,B-komponenter (venstre)** 

**eller som HSI (nedenfor)**

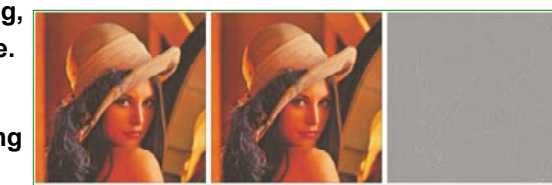

## **Laplace-filtrering av fargebilder**

- **Vi kan gjøre et gråtonebilde skarpere** ⎡∂ <sup>∂</sup> ⎤ <sup>2</sup> <sup>2</sup> *f f* **ved å addere skalert Laplace-bilde.**
- $g(x, y) = f(x, y) + c \left[ \frac{\partial^2 f}{\partial x^2} + \frac{\partial^2 f}{\partial y^2} \right]$
- $\Box$  Vi kan addere Laplace til hver RGB-komponent.
	- **Fargen i hvert piksel påvirkes av fargen til alle pikslene innenfor filteret**
- **Eller vi kan transformere til HSI, addere Laplace til I, konvertere tilbake.** 
	- **Fargen er bevart, men intensiteten endres nær kanter og linjer i bildet.**

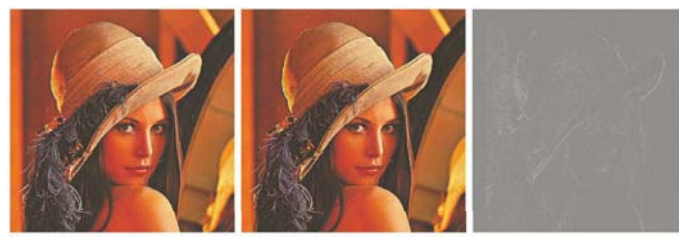

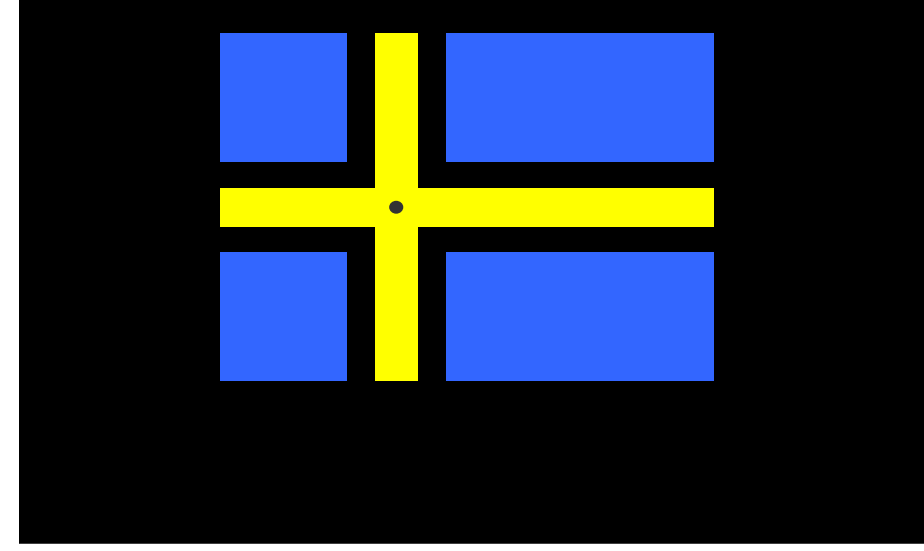

### **Hovedtemaer**

- **Objekters farge og hvordan øyet oppfatter dem øyet dem.**
- **Viktige fargerom**
	- **RGB**
	- **CMY(K)**
	- **HSI**
- Mindre temaer: framvisning, fargetabeller, utskrift, falske **farger, bildebehandling på fargerom**